## **KI-Leitfaden im Unterricht**

## **VERSION FÜR LEHRENDE**

**ANSÄTZE FÜR DIE MITTEL- UND OBERSTUFE**

## **VORBEMERKUNG**

**SO KÖNNEN SIE KI EINSETZEN**

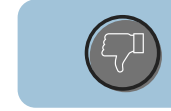

 $n^2$ 

## **SO SOLLTEN SIE KI NICHT EINSETZEN**

99

**ZITIERVORSCHLAG FÜR KI-GENERIERTE INHALTE**

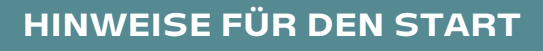

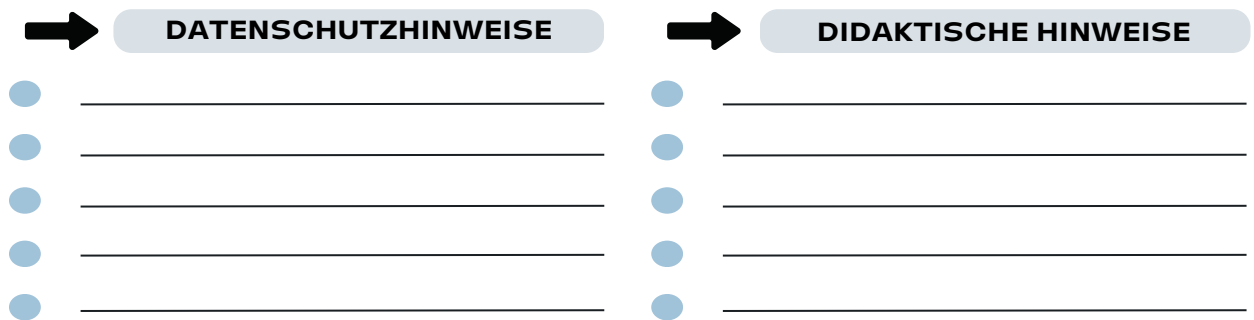

CC-BY-SA 4.0 [Joscha](https://joschafalck.de/) Falck und [Manuel](https://www.manuelflick.de/) Flick